# Fundamentos

Marco A L Barbosa malbarbo.pro.br

Departamento de Informática Universidade Estadual de Maringá

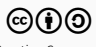

Introdução

O paradigma de programação funcional é baseado na definição e aplicação de funções

• Cada função é uma conjunto de expressões que mapeia valores de entrada para valores de saída.

Mas o que são expressões?

• Uma expressão é uma entidade sintática que quando avaliada produz um valor.

Vamos ver uma sequência de definições de expressões e regras de avaliação.

Uma expressão consiste de

- Um literal; ou
- Uma função primitiva

# Números Exatos

- Inteiros 1345
- Racionais 1/3
- Complexos com as partes real e imaginária exatas

Números Inexatos

- Ponto flutuante 2.65
- Complexos com parte real ou imaginária inexata

## Booleano

- #t verdadeiro
- #f falso

Strings

• "Seu nome"

Muitos outros tipos

Aritméticas: +, -, \*, /

Relacionais:  $>$ ,  $>$ =, <, <=, =

Strings: string-length, string-append, number->string, string->number

Muitas outras…

Uma expressão consiste de

- Um literal; ou
- Uma função primitiva

Como uma expressão é avaliada?

- Literal *→* valor que o literal representa
- Função primitiva *→* sequência de instruções de máquina associada com a função

Como a regra de avaliação de expressão está ligada com a definição de expressão?

Uma expressão é definida em termos de dois casos e por isso a regra de avaliação de expressão também é definida por dois casos.

> #t

#t

> 231

231

> "Banana"

"Banana"

 $> +$ 

#<procedure:+>

A definição de expressão que acabamos de ver parece bastante limitada, o que está faltando? Uma forma de combinar expressões para formar novas expressões!

Combinações

Uma expressão que é avaliada para uma função pode ser combinada com outras expressões para formar uma nova expressão que representa a aplicação da função a estas expressões. Ah? Ok, vamos ver alguns exemplos

```
> (+ 12 56)
68
> (* 4 20)
80
> (> 4 5)
#f
> (string-append "Apenas " "um " "teste")
"Apenas um teste"
```
Uma combinação consiste de uma lista não vazia de expressões entre parênteses

- A expressão mais a esquerda é o operador
- As outras expressões são os operandos

Qual é o valor produzido pela avaliação de uma combinação?

• O resultado da aplicação do valor (função) do operador aos valores dos operandos.

# Notação prefixa e expressões S

Que tipo de notação é essa!? Parece estranha!

- A convenção de colocar o operador a esquerda dos operandos é chamada de notação prefixa.
- A forma como isso é expresso no Racket é através de expressões S (sexp). Expressões S são usadas para denotar listas aninhadas (árvores).

Quais as vantagens e desvantagens de usar sexps?

Operadores aritméticos são tratados como as outras funções e podem receber um número variado de argumentos

```
> (* 2 8 10 1)
160
```
Combinações podem ser aninhadas facilmente, sem preocupações com prioridades das operações

```
> (+ (+ 3 5) (- 10 6) 5)24
> (+ (+ 3)(+ (+ 2 4)(+ 3 5))(+ (-10) 7)6))
```
57

Um programa inteiro pode ser representado com uma sequência de sexp e podemos fazer programas que processam outros programas mais facilmente (Racket e outras linguagens são homoicônicas).

Diferente da forma que aprendemos…

Pode requerer mais parênteses.

Vamos atualizar a definição de expressão para incluir as combinações.

### Uma expressão consiste de

- Um literal; ou
- Uma função primitiva; ou
- Uma combinação (lista não vazia de expressões entre parênteses)

Como uma expressão é avaliada?

- Literal *→* valor que o literal representa
- Função primitiva *→* sequência de instruções de máquina associada com a função
- Combinação
	- Avalie cada expressão da combinação, isto é, reduza cada expressão para um valor

*→* Resultado da aplicação da função aos argumentos

Algumas observações interessantes

- Uma expressão é definida por três casos e a regra de avaliação também tem três casos.
- Quando uma expressão é uma combinação, ela contém outras expressões. Quando uma definição refere-se a si mesmo, dizemos que ela é uma definição com autorreferência. O uso de autorreferência permite que expressões de tamanhos arbitrários sejam criadas.
- O processo de avaliação para uma expressão que é uma combinação requer a chamada do processo de avaliação para suas expressões. Quando um processo é definido em termos de si mesmo, dizemos que ele é recursivo. O uso de recursividade permite que expressões de tamanho arbitrário sejam avaliadas.
- Uma autorreferência em uma definição implicada (geralmente) em uma recursão para processar os elementos que seguem a definição.

Estamos usando os conceitos de autorreferência e recursividade para entender o funcionamento da linguagem Racket (a estrutura das linguagens de programação são recursivas), mas iremos ver que estes conceitos são fundamentais também para criar programas no paradigma funcional.

```
(+ (+ (- 3 (+ (+ 2 4) (+ 3 5)))) (+ (- 10 7) 6)); (+ 2 4) -> 8
(+ (\times 3 (+ 8 (+ 3 5)))) (\times (- 10 7) 6)); (+ 3 5) \rightarrow 8(+ (+ 8 8)) (+ (- 10 7) 6)) ; (+ 8 8) -5 16(+ (+ 3 16) (+ (- 10 7) 6)) ; (+ 3 16) -> 48(+ 48 (+ (-107) 6)) ; (-107) -23(+ 48 (+ 36)) ; (+ 36) -> 9
(+ 489) ; (+ 489) -> 57
57
```
Vimos anteriormente que o paradigma de programação funcional é baseado na definição e aplicações de funções.

Como funções são definidas em termos de expressões, nós vimos primeiramente o que são expressões.

Agora vamos ver o que são definições e como fazer definições de novas funções.

Definições

Qual o propósito das definições?

Definições servem para dar nome a objetos computacionais, sejam dados ou funções.

• É a forma de abstração mais elementar

Em Racket, as definições são feitas com o define

```
(define x 10)
(define y (+ x 24))
> y
```
34

Como o Racket interpreta um definição?

Quando o interpretador encontra uma construção do tipo

```
(define <nome> <exp>)
```
ele associa <nome> ao valor obtido pela avaliação de <exp> (a memória que armazena as associações entre nomes e objetos é chamada de ambiente).

Note que uma definição não é uma combinação (expressão) e por isso o procedimento para avaliação de expressão não serve para definições.

- (define x 10) não significa aplicar a função define a dois argumentos
- O propósito do define é associar o valor 10 ao nome x
- Ou seja, (define x 10) não é uma combinação (expressão)

Dessa forma, os programas em Racket são compostos de duas construções: expressões e definições.

De forma mais precisa, um programa em Racket é formado por uma sequência de definições e expressões.

Como vimos na definição (define y (+ x 24)), nomes podem aparecer em expressões, então precisamos atualizar a nossa definição de expressão. Mas antes, vamos ver como definir novas funções.

A sintaxe geral para definição de novas funções (funções compostas) é

(define (<nome> <parametro>...) <exp>)

```
(define (quadrado x)
 (* x x))(define (soma-quadrados a b)
 (+ (quadrado a) (quadrado b)))
                                     > (quadrado 5)
                                    25
                                     > (quadrado (+ 2 6))
                                     64
                                    > (soma-quadrados (+ 2 2) 3)
                                    25
```
Observe que as funções compostas (definidas pelo usuário) são usadas da mesma forma que as funções pré-definidas.

Agora precisamos estender a definição de expressões para incluir nomes e alterar a regra de avaliação de expressões para considerar a aplicação de funções compostas.

Modelo de substituição

### Uma expressão consiste de

- Um literal; ou
- Uma função primitiva; ou
- Um nome; ou
- Uma combinação (lista não vazia de expressões entre parênteses)

## Avaliação

- Literal *→* valor que o literal representa
- Função primitiva *→* sequência de instruções de máquina associada com a função
- Nome *→* valor associado com o nome no ambiente
- Combinação
	- Avalie cada expressão da combinação
	- Se o operador é uma função composta , avalie o corpo da função composta substituindo cada ocorrência do parâmetro formal pelo argumento correspondente
	- Senão, aplique a função primitiva aos argumentos
Essa forma de calcular o resultado da aplicação de funções compostas é chamada de modelo de substituição.

### Modelo de substituição

```
(define (quadrado x) (* x x))
(define (soma-quadrados a b) (+ (quadrado a) (quadrado b)))
(define (f a) (soma-quadrados (+ a 1) (* a 2)))
(f 5) ; Substitui (f 5) pelo corpo de f com
                            ; as ocorrências do parâmetro a
                            ; substituídas pelo argumento 5
(soma-quadrados (+ 5 1) (* 5 2)); Reduz (+ 5 1) para o valor 6
(soma-quadrados 6 (* 5 2)) ; Reduz (* 5 2) para o valor 10
(soma-quadrados 6 10) ; Subs (soma-quadrados 6 10) pelo corpo ...
(+ (quadrado 6) (quadrado 10)) ; Subs (quadrado 6) pelo corpo ...
(+ (+ 6 6) (quad <i>10</i>)) ; Reduz (* 6 6) para 36
(+ 36 (quadrado 10)) ; Subs (quadrado 10) pelo corpo ...
(+ 36 (* 10 10)) ; Reduz (* 10 10) para 100
(+ 36 100) ; Reduz (+ 36 100) para 136
```
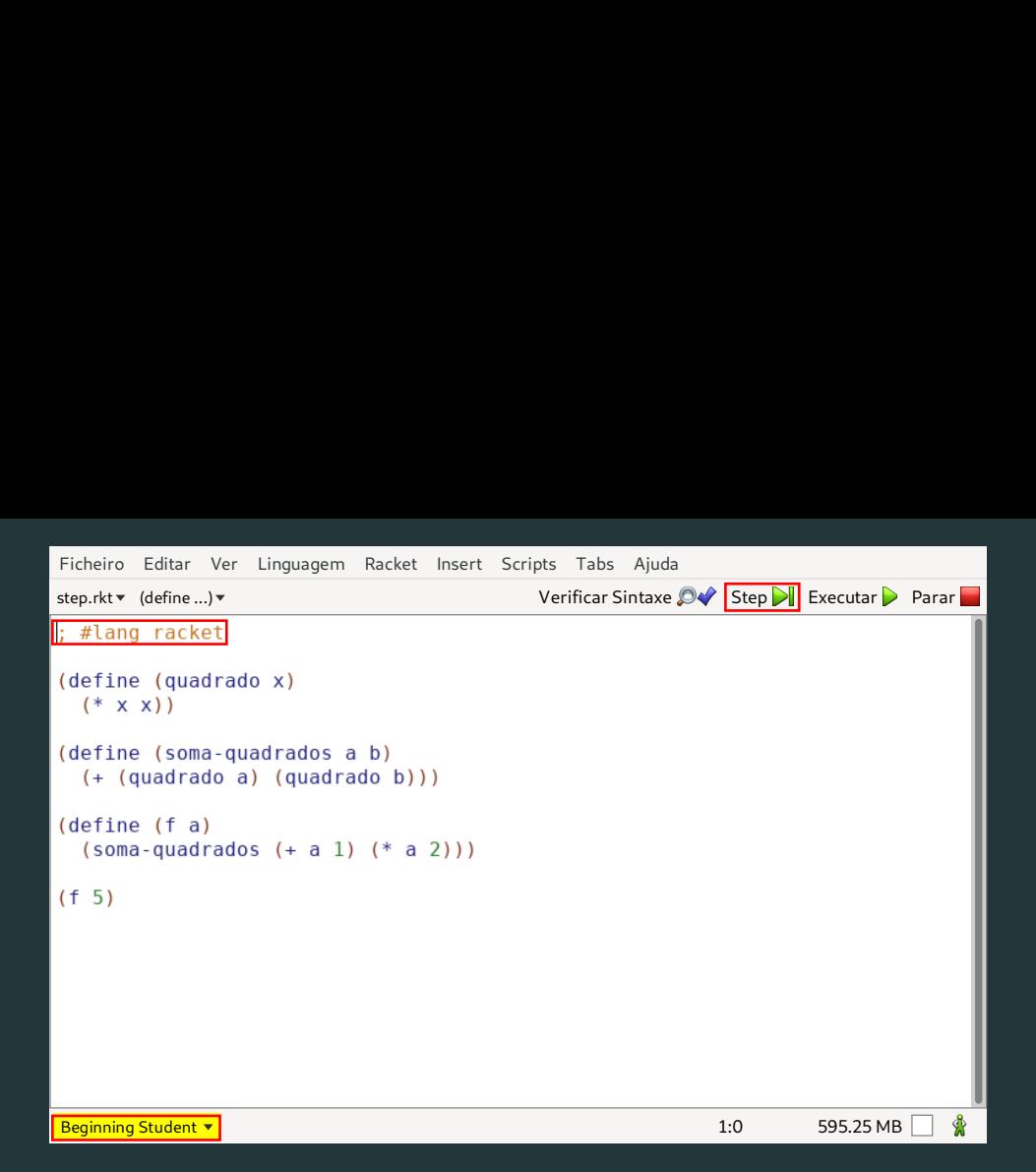

Ao invés de avaliar os operandos e depois fazer a substituição, existe um outro modo de avaliação que primeiro faz a substituição e apenas avalia os operandos quando (e se) eles forem necessários.

```
(f 5)
(soma-quadrados (+ 5 1) (* 5 2))
(+ (quadrado (+ 5 1)) (quadrado (* 5 2)))
(+ (+ 5 1) (+ 5 1)) (+ (+ 5 2) (+ 5 2)))(+ (+ 6 (+ 5 1)) (+ (+ 5 2) (+ 5 2)))(+ (+ 6 6) (+ (+ 5 2) (+ 5 2)))(+ 36 (* (+ 5 2) (* 5 2)))(+ 36 (* 10 (* 5 2)))(+ 36 (+ 10 10))(+ 36 100)136
```
Observe que a resposta obtida foi a mesma do método anterior.

Este método de avaliação alternativo de primeiro substituir e depois reduzir, é chamado de avaliação em ordem normal (que é um tipo de avaliação preguiçosa).

O método de avaliação que primeiro avalia os argumentos e depois aplica a função é chamado de avaliação em ordem aplicativa.

O Racket usa por padrão a avaliação em ordem aplicativa.

O Haskell usa avaliação em ordem normal.

1. O seu amigo Alan está planejando uma viagem pro final do ano com a família e está considerando diversos destinos. Uma das coisas que ele está levando em consideração é o custo da viagem, que inclui, entre outras coisas, hospedagem, combustível e o pedágio. Para o cálculo do combustível ele pediu a sua ajuda, ele disse que sabe a distância que vai percorrer, o preço do litro do combustível e o rendimento do carro (quantos quilômetros o carro anda com um litro de combustível), mas que é muito chato ficar fazer o cálculo manualmente, então ele quer que você faça um programa para calcular o gasto de combustível em uma viagem.

### Exemplo de entrada

- Distância: 400 Km
- Preço do litro: R\$ 5
- Rendimento: 10 Km/l

#### Saída

- Quantidade de litros (Distância / Rendimento): 400*/*<sup>10</sup> *→* <sup>40</sup>
- Custo (Quantidade de litros *×* Preço do litro): 40 *×* <sup>5</sup> *→* <sup>200</sup>

Implementação

```
(define (custo-combustivel distancia preco-do-litro rendimento)
   (* (/ distancia rendimento) preco-do-litro))
```
Verificação

```
> (custo-combustivel 400 5 10)
200
```
2. Depois que você fez o programa para o Alan, a Márcia, amiga em comum de vocês, soube que você está oferecendo serviços desse tipo e também quer a sua ajuda. O problema da Márcia é que ela sempre tem que fazer a conta manualmente para saber se deve abastecer o carro com álcool ou gasolina. A conta que ela faz é verificar se o preço do álcool é até 70% do preço da gasolina, se sim, ela abastece o carro com álcool, senão ela abastece o carro com gasolina. Você pode ajudar a Márcia também?

É possível resolver este problema (produzindo uma resposta "alcool" ou "gasolina") usando as coisas que vimos até aqui? Não!

O que está faltando? Algum tipo de expressão condicional.

Depois voltamos nesse problema!

Condicional

Utilizamos a construção if para especificar expressões condicionais. Sua forma geral é

(if <predicado> <consequente> <alternativa>)

Exemplos

```
> (if (> 4 2) (+ 10 2) (* 7 3))
12
> (if (= 10 12) (+ 10 2) (* 7 3))
21
```
Qual a diferente do **if** do Racket em relação ao das outras linguagens?

O if do Racket é uma expressão, ele produz um valor como resultado. Na maioria das outras linguagens o if é uma sentença, ele não produz um resultado mas gera uma mudança no estado do programa.

O if é uma função? Não.

Se o **if** fosse uma função ele seria avaliado usando a regra de avaliação de funções, que diz que todas as expressões dos argumentos da função devem ser avaliados antes da aplicação na função. O *if* avalia o consequente ou a alternativa, dependendo da condição, mas não os dois.

O if é uma forma especial e tem uma regra de avaliação específica. (O Racket possui poucas formas especiais, isto significa que é possível aprender a sintaxe da linguagem rapidamente.)

Expressões if são avaliadas da seguinte maneira:

- Se o predicado não é um valor, avalie o predicado e o substitua pelo seu valor
- $\cdot$  Se o predicado é #t, substitua toda a expressão **if** pelo consequente e avalie o consequente
- $\cdot$  Se o predicado é #f, substitua toda a expressão  $\bold{if}$  pela alternativa e avalie a alternativa

Vamos escrever uma função para calcular o valor absoluto de um número, isto é

$$
abs(x) = \begin{cases} x & \text{se } x \ge 0 \\ -x & \text{caso contrário} \end{cases}
$$

e ver o processo de avaliação dessa função.

### Condicional

(define (abs x)  $(if (>= x 0)$ x  $(- x))$  $(abs -4)$  ; Substitui (abs  $-4$ ) pelo corpo ... (if (>= -4 0) ; Como o predicado não é um valor, -4 ; a expressão (>= -4 0) é avaliada e (- -4)) ; substituída pelo seu valor (if #f ; Como o predicado é #f, a expressão if -4 ; é substituída pela alternativa  $(- -4)$ ) ;

(- -4) ; Reduz (- -4) para 4 - não mostrado...

Vamos atualizar a nossa definição de expressão pra incluir formas especiais.

# Uma expressão consiste de

- Um literal; ou
- Uma função primitiva; ou
- Um nome; ou
- Uma forma especial; ou
- Uma combinação

# Avaliação

- Literal *→* valor que o literal representa
- Função primitiva *→* sequência de instruções de máquina associada com a função
- Nome *→* valor associado com o nome no ambiente
- Forma especial *→* avalie a forma especial usando a regra de avaliação específica
- Combinação
	- Avalie cada expressão da combinação
	- Se o operador é uma função composta, avalie o corpo da função composta substituindo cada ocorrência do parâmetro formal pelo argumento correspondente
	- Senão, aplique a função primitiva aos argumentos

A forma especial cond pode ser usada quando existem vários (pelo menos um) casos. Por exemplo, podemos utilizar o **cond** ao invés de *ifs* na função que determina o sinal de um número.

```
(define (sinal x)
  (if ( > x 0)1
      (if (= x 0)\Theta-1)))
                                         (define (sinal x)
                                           (cond
                                             [(\times \times 0) 1][(= x 0) 0][else -1])
```
## A forma geral do cond é

# (cond

 $\lceil$  <p1> <e1>]  $\lceil$  <p2> <e2>]  $[$  <p3> <e3> $]$ ...

```
[else <en>])
```
Cada par  $[\langle p \rangle \langle \langle e \rangle]$  é chamado de cláusula (parênteses e colchetes são equivalentes em Racket).

A primeira expressão de uma cláusula é chamada de predicado (expressão cujo o valor é interpretado como verdadeiro ou falso).

A segunda expressão de uma cláusula é chamada de consequente.

Expressões cond são avaliadas da seguinte maneira:

- Se o primeiro predicado não é um valor, avalie o predicado e o substitua pelo seu valor. Ou seja, substitua todo o **cond** por um novo **cond** onde o primeiro predicado foi substituído pelo seu valor
- $\cdot$  Se o primeiro predicado é #t ou **else**, substitua a expressão **cond** inteira pelo primeiro consequente e avalie o consequente
- Se o primeiro predicado é #f, remova a primeira cláusula. Isto é, substitua o cond por um novo cond sem a primeira cláusula
- Se não tem mais cláusula, sinalize um erro

```
(define (sinal x)
 (cond
   [(\times \times 0) 1][(x \times 0) \cdot 0][else -1])(sinal 0) ; Substitui (sinal 0) pelo corpo
[else -1])) ; o cond é substituído pelo consequente
              ; corpo da função...
                                                  (cond
                                                    [(- 0 0) 0]; Como o primeiro predicado (0 0 0)[else -1])) ; não é um valor, ele é avaliado
                                                  (cond
                                                    [#t 0] ; Como o primeiro predicado é #t
                                                                ; da primeira cláusula
```

```
(cond
```

```
\Omega
```

```
[(> 0 0) 1]; Como o primeiro predicado (> 0 0)[(= 0 0) 0] ; não é um valor, ele é avaliado
[else -1]))
```

```
(cond
```

```
[#f 1] ; Como o primeiro predicado é #f
[(= 0 0) 0] ; a primeira cláusula é removida
[else -1]))
```
### Exercício

Defina a função e-logico que recebe os argumentos booleanos x e y e produz como resposta o e lógico entre eles, isto é

```
> (e-logico #f #f)
#f
> (e-logico #f #t)
#f
> (e-logico #t #f)
#f
> (e-logico #t #t)
#t
```
Observe o exemplos e responda:

Se verificarmos o valor de x, e ele for #t, como calculamos o valor da função? Verificando o valor de y, se for #t, o valor da função é #t, senão, o valor da função é #f.

E se x não for #t? O valor da função é #f.

```
(define (e-logico)
  (if (equal? x #t)
      (if (equal? y #t)
          #t
          #f)#f))
```

```
Podemos simplificar a função?
(define (e-logico)
  (if (equal? x #t)
       (if (equal? v #t)
           #t
           #f)#f))
Sim!
```
A expressão **(equal?** a #t) produz o mesmo **(if x y** #f)) valor que a expressão a (desde que a seja booleano). Portanto, podemos escrever

```
(define (e-logico)
 (if x)(if v #t #f)#f))
```
Mais alguma simplificação? Sim, a expressão (if y #t #f) é equivalente a expressão y (para y booleano). Então, podemos escrever

```
(define (e-logico x y)
```

```
Defina a função ou-logico que recebe os
argumentos booleanos x e y e produz como
resposta o ou lógico entre eles, isto é
```

```
> (ou-logico #f #f)
#f
> (ou-logico #f #t)
#t
> (ou-logico #t #f)
#t
> (ou-logico #t #t)
#t
```

```
(define (ou-logico x y)
  (if x #t y))
```
Existe alguma implicação em definirmos e-logico e ou-logico como funções?

Sim, elas serão avaliadas como funções, ou seja, todos os argumentos são avaliados antes das funções serem avaliadas e isso impede que algumas otimizações sejam feitas. Especificamente, na implementação do e-logico, se a primeira expressão for #f, não é necessário avaliar a segunda expressão. De forma semelhante, no ou-logico, se a primeira expressão for #t, não é necessário avaliar a segunda expressão.

Essa otimização, chamada de avaliação em curto-circuito, é usada em outras linguagens e permitem escrever condições dependentes, como por exemplo  $x$  != 0 e 10  $\overline{\smash{)}x$  == 2, o que não é possível se todos os argumentos para o e são avaliados.

Vamos ver em seguida que o e e o ou em Racket são formas especiais.

Operadores lógicos

Predicados podem ser compostos usando as formas especiais and e or e a função not

A função (not exp) produz #t quando exp é #f, e #f caso contrário

```
> (not ( > 5 2) )#f
> (not (< 5 2))
#t
```
A forma geral do and é:

(and <e1> ... <en>)

Expressões and são avaliadas da seguinte maneira

- Se não existem expressões, produza #t
- Se a primeira expressão não é um valor, avalie a primeira expressão e a substitua pelo seu valor
- Se a primeira expressão é #f, produza #f
- $\cdot$  Se a primeira expressão é #t, substitua a expressão and por uma nova expressão and sem a primeira expressão
- Observação: o passo a passo do Racket é um pouco diferente (não elimina os valores #t)

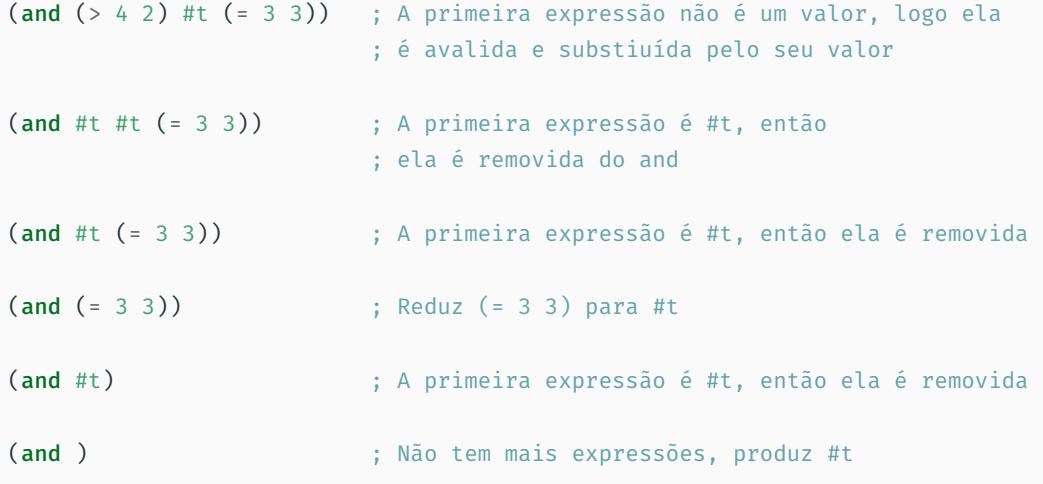

A forma geral do or é:

(or <e1> ... <en>)

Expressões or são avaliadas da seguinte maneira

- Se não existem expressões, produza #f
- Se a primeira expressão não é um valor, avalie a primeira expressão e a substitua pelo seu valor
- Se a primeira expressão é #t, produza #t
- $\cdot$  Se a primeira expressão é #f, substitua a expressão  $\mathbf{or}$  por uma nova expressão  $\mathbf{or}$  sem a primeira expressão

Observação: o passo a passo do Racket é um pouco diferente (não elimina os valores #f)

```
(or (< 4 2) #t (= 3 3)) ; A primeira expressão não é um valor,
                        ; logo ela é avalida e substituída pelo
                       ; seu valor
(or #f #t (= 3 3)) ; A primeira expressão é #f, então
                        ; ela é removida do or
(or #t (= 3 3)) ; A primeira expressão é #t; produz #t
```
#t

Igualdade

Igualdade é o conceito de determinar se dois objetos são "os mesmos".

É um conceito diferente de igualdade para números (função =, que verifica se dois valores são numericamente iguais).

```
> (= 2 2.0)#t
```
As principais funções de igualdade em Racket são equal? e eq?.
Cada tipo de objeto determina a sua implementação **equal?**, mas em geral, duas referências são equal? se elas referenciam o mesmo objeto, ou se o conteúdo dos objetos são os mesmos.

Duas strings são **equal?** quando elas possuem o mesmo tamanho e contêm a mesma sequência de caracteres

```
> (equal? "banana" "banana")
#t
> (equal? "banana" "abacaxi")
#f
```
Para estruturas que podem ser compostas, como listas, a função equal? checa a igualdade recursivamente

```
> (equal? (list 3 (list 4 2) 5) (list 3 (list 4 2) 5))
#t
> (equal? (list 3 2.0 1) (list 3 2 1))
#f
```
A função (eq? v1 v2) produz #t se v1 e v2 referenciam o mesmo objeto, #f caso contrário. eq? é avaliada rapidamente pois compara apenas as referências. Entretanto, o eq? pode não ser adequado, pois a geração dos objetos pode não ser clara

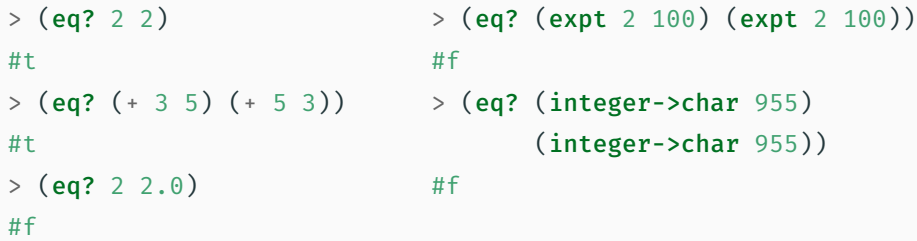

Observe que nos dois últimos exemplos, objetos distintos foram criados para expressões avaliadas para um mesmo valor.

Referências

## Referências

## Básicas

- Capítulos 1 Welcome to Racket e 2 Racket Essentials (2.1 e 2.2) do Guia Racket
- Capítulo 2 Functions and Programs (texto longo e detalhado) do livro HTDP
- Seção 1.1 The Elements of Programming (texto mais direto) do livro SICP

## Complementares

• Capítulos 1 e 2 do livro TSLP4